### Drawing Lines with SystemVerilog

#### Prof. Stephen A. Edwards

Columbia University

Spring 2019

Objective:Draw a line...

...with well-approximating pixels...

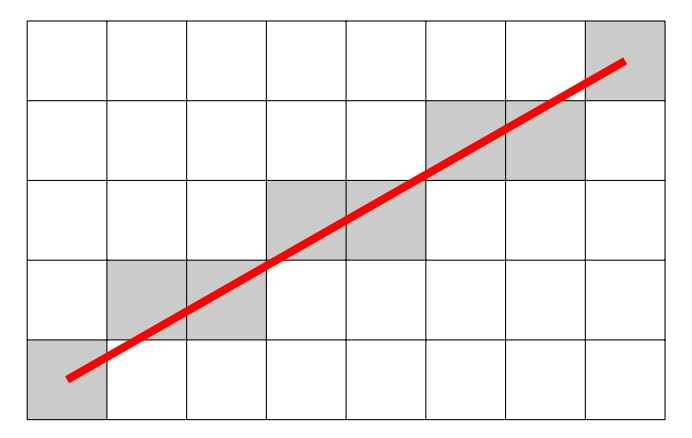

...by maintaining error information..

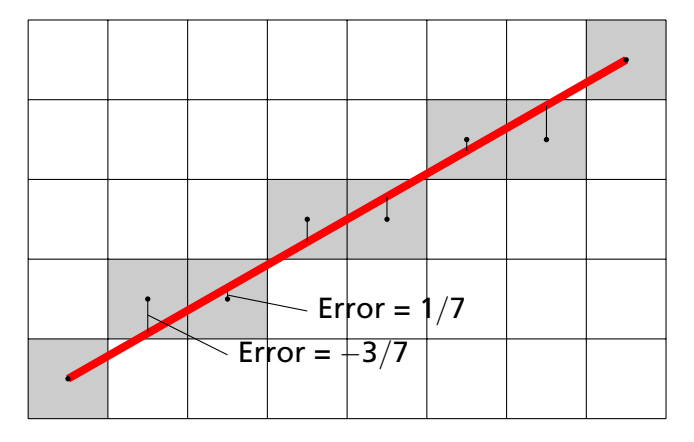

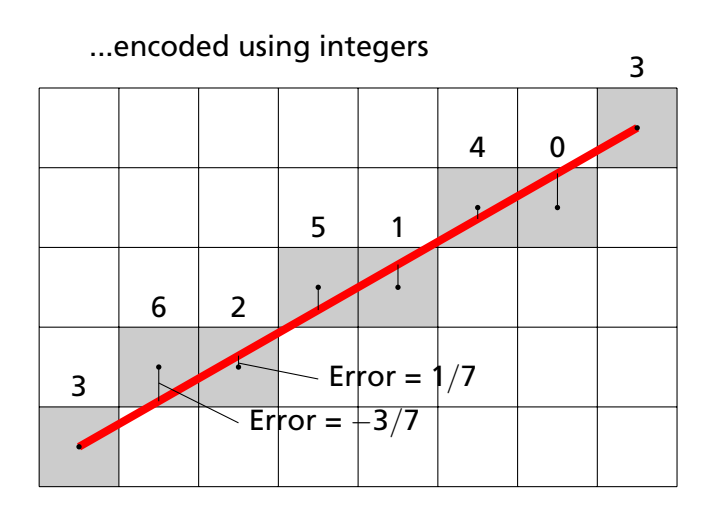

# Approach

- 1. Understand the algorithm I went to Wikipedia; doesn't everybody?
- 2. Code and test the algorithm in software I used C and the SDL library for graphics
- 3. Define the interface for the hardware module A communication protocol: consider the whole system
- 4. Schedule the operations Draw a timing diagram! In hardware, you *must* know in which cycle each thing happens.
- 5. Code in RTL

Always envision the hardware you are asking for

- 6. Test in simulation Create a testbench: code that mimicks the environment (e.g., generates clocks, inputs).
- 7. Test on the FPGA Simulating correctly is necessary but not sufficient.

### The Pseudocode from Wikipedia

```
function line(x0, y0, x1, y1)
   dx := abs(x1-x0)dy := abs(y1-y0)if x0 \leq x1 then sx := 1 else sx := -1if y0 < y1 then sy := 1 else sy := -1
   err := dx-dy
```

```
loop
```

```
setPixel(x0,y0)
  if x0 = x1 and v0 = v1 exit loop
  P^2 := 2*P^2if e2 > -dy thenerr := err - dyx0 := x0 + sxend if
  if e2 < dx then
    err := err + dxy0 := y0 + syend if
end loop
```
# My C Code

}

#### **void** line(**Uint16** x0, **Uint16** y0, **Uint16** x1, **Uint16** y1) {

**Sint16** dx, dy; // Width and height of bounding box Uint16 x, y;  $//$  Current point **Sint16** err; // Loop-carried value **Sint16** e2; // Temporary variable **int** right, down;// Boolean

```
dx = x1 - x0; right = dx > 0; if (!right) dx = -dx;
dy = y1 - y0; down = dy > 0; if (down) dy = -dy;
err = dx + dy; x = x0; y = y0;
for (::) {
 plot(x, y):
  if (x == x1 \& y == y1) break; // Reached the end
  e2 = err \lt\lt 1: // err \neq 2if (e2 > dy) { err += dy; if (right) x++; else x--;}
 if (e2 < dx) { err += dx; if (down) y++; else y--;}
}
```
### Module Interface

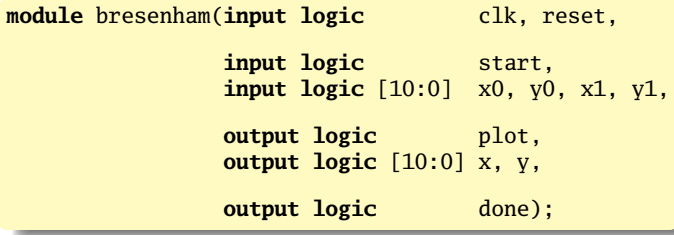

*start* indicates (*x0*, *y0*) and (*x1*, *y1*) are valid

*plot* indicates (*x*,*y*) is a point to plot

*done* indicates we are ready for the next *start*

# Scheduling: Timing Diagram

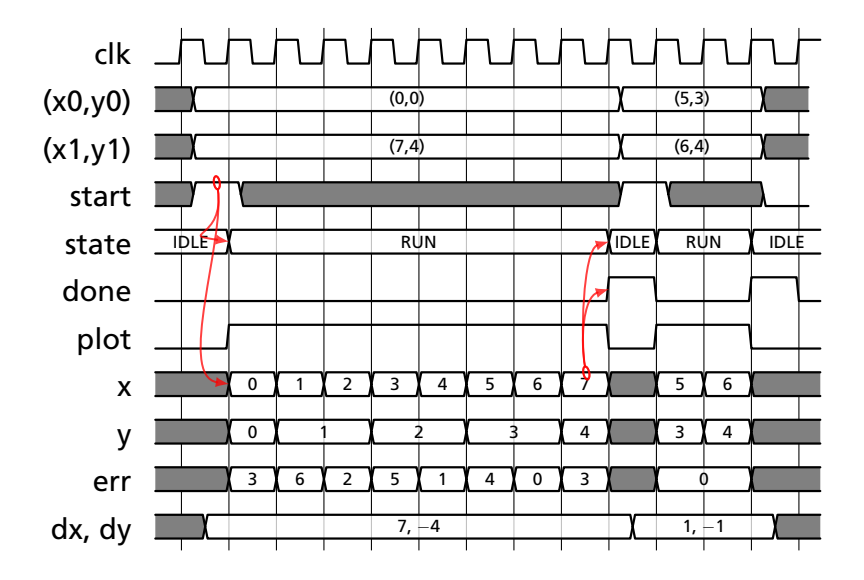

### RTL: The IDLE state

 $/* C code */$ Sint16 dx; Sint16 dy; Uint16 x, y; Sint16 err; Sint16 e2; **int** right; **int** down;  $dx = x1 - x0$ ; right =  $dx > 0$ ;

```
if (!right) dx = -dx;
dy = y1 - y0;down = dy > 0;
if (down) dv = -dv:
err = dx + dy;
x = x0:
v = v0;
for (;;) {
  plot(x, y);
```
**logic signed** [11:0] dx, dy, err, e2; **logic** right, down; **typedef enum logic** {IDLE, RUN} state\_t; state t state: **always\_ff** @(**posedge** clk) **begin** done  $\leq 0$ ;  $plot \leq 0$ ; **if** (reset) state <= IDLE; **else case** (state) IDLE: **if** (start) **begin**  $dx = x1 - x0$ : // Blocking! right =  $dx$  >= 0: **if**  $(\sim$ right)  $dx = -dx$ :  $dy = y1 - y0;$  $down = dy \ge 0;$ **if** (down)  $dy = -dy$ ;  $err = dx + dy$ ;  $x \leq x0$ ;  $y \leq y0$ ;  $plot \leq 1$ : state  $\leq$  RUN; **end**

### RTL: The RUN state

```
/* C Code */for (;;) {
 plot(x, y);if (x == x1 \&v = v1break;
  e2 = err \ll 1;
  if (e2 > dy) {
   err += dy;
    if (right) x++;
   else x--;
  }
  if (e2 < dx) {
    err += dx;
    if (down) y++;
   else y--;
 }
}
```

```
RUN:
    if (x == x1 \& y == y1) begin
       done \leq 1:
       state \leq IDLE;
    end else begin
       plot \leq 1;
       e2 = err \ll 1;
       if (e2 > dy) begin
         err += dy;
         if (right) x \le x + 10'd 1;
         else x <= x - 10'd 1;
       end
       if (e2 < dx) begin
         err += dx:
         if (down) y \le y + 10'd 1;
         else y <= y - 10'd 1;
       end
    end
  default:
    state \leq IDLE;
 endcase
end
```
### Datapath for *dx*, *dy*, *right*, and *down*

```
I: if (start)
     dx = x1 - x0;right = dx >= 0:
     if (\negright) dx = -dx;
     dy = y1 - y0;
     down = dy \ge 0;
     if (down) dy = -dy;err = dx + dy;x \leq x0;
     v \le v0;
     plot \leq 1;
     state \leq RUN;
R: if (x == x1 \& x = y1)done \leq 1:
     state \leq IDLE:
   else
     plot \leq 1;
     e2 = err \ll 1:
     if (e2 > dy)err += dv:
        if (right) x \le x + 10'd 1;<br>else x \le x - 10'd 1:
                    x \le x - 10'd 1:
     if (e2 < dx)err += dx:
        if (down) y \le y + 10'd 1;
        else v \le v - 10'd 1:
```
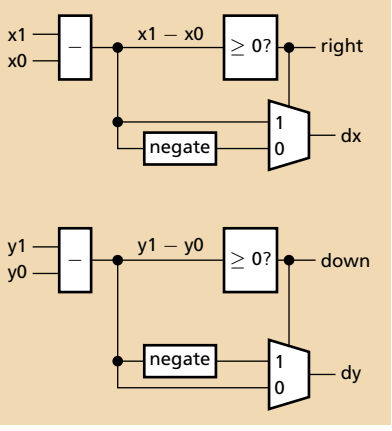

# Datapath for *err*

```
I: if (start)
     dx = x1 - x0;right = dx >= 0:
     if (\simright) dx = -dx;
     dy = y1 - y0;
     down = dy \ge 0;
     if (down) dy = -dy;
     err = dx + dy;x \leq x0;
     v \le v0;
     plot \leq 1;
     state \leq RUN;
R: if (x == x1 \& x = y1)done \leq 1;
     state \leq IDLE:
   else
     plot \leq 1;
     e2 = err \ll 1;
     if (e2 > dv)err += dy;
        if (right) x \le x + 10'd 1;<br>else x \le x - 10'd 1:
                    x \le x - 10'd 1:
     if (e2 < dx)err += dx:
        if (down) y \le y + 10'd 1;
        else y \le y - 10'd 1;
```
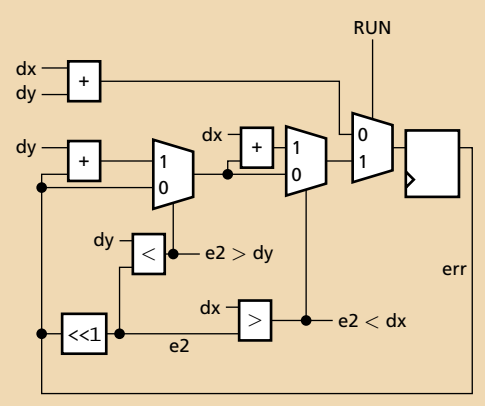

# Datapath for *x* and *y*

```
I: if (start)
       dx = x1 - x0;right = dx >= 0:
       if (\simright) dx = -dx;
       dy = y1 - y0;down = dy \ge 0;
       if (down) dy = -dy;
       err = dx + dy;x \leq x0;
       v \le v0;
       plot \leq 1;
       state \leq RUN;
R: if (x == x1 \& x = y1)done \leq 1;
       state \leq IDLE:
    else
       plot \leq 1;
       e2 = err \ll 1:
       if (e2 > dy)err += dy;
          if (right) x \le x + 10'd 1;<br>else x \le x - 10'd 1:
                       x \le x - 10'd 1:
       if (e2 < dx)err += dx:
          if (down) y \le y + 10'd 1;
          else y \le y - 10'd 1;+
                                                        1
                                                      −
                                                        1=\frac{1}{1}−1
                                                                                                      x
                                                               1<br>0
                                                              right
                                                                          1<br>0
                                                                        e2
> dy
                                                                                     1
                                                                                x0
                                                                                     0
                                                                                    RUN
                                                                                                      y
                                                               1<br>0
                                                              down
                                                                          1<br>0
                                                                        e2
< dx
                                                                                     1
                                                                                y0
                                                                                     0
                                                                                    RUN
                                               v1 -\begin{array}{ccc} \begin{array}{c} \times 1 & \longrightarrow \\ \hline \end{array} & \begin{array}{c} \end{array} & \begin{array}{c} \end{array} \end{array} done
```
### The Framebuffer: Interface and Constants

```
module VGA_framebuffer(
input logic clk50, reset,
input logic [10:0] x, y, // Pixel coordinates
input logic pixel_color, pixel_write,
output logic [7:0] VGA_R, VGA_G, VGA_B,
output logic VGA_CLK, VGA_HS, VGA_VS, VGA_BLANK_n,VGA_SYNC_n);
  parameter HACTIVE = 11'd 1280,
           HFRONT_PORCH = 11'd 32,HSYNC = 11'd 192,HBACK PORCH = 11'd96.
           HTOTAL =
              HACTIVE + HFRONT_PORCH + HSYNC + HBACK_PORCH; //1600
  parameter VACTIVE = 10'd 480,
           VFRONT\_PORT = 10'd 10,
           VSYNC = 10'd 2,VBACK\_PORT = 10'd 33,
           VTOTAL =
              VACTIVE + VFRONT_PORCH + VSYNC + VBACK_PORCH; //525
```
### The Framebuffer: Counters and Sync

```
// Horizontal counter
logic [10:0] hcount;<br>
logic endOfLi
                                 logic endOfLine;
always_ff @(posedge clk50 or posedge reset)
  if (reset) hcount \leq 0;
 else if (endOfLine) hcount \leq 0;
 else hcount \leq hcount + 11'd 1;
\text{assign endOfLine} = \text{hcount} == \text{HTOTAL} - 1;
// Vertical counter
logic [9:0] vcount;
logic endOfField;
always_ff @(posedge clk50 or posedge reset)
 \textbf{if} (reset) vcount \leq 0:
 else if (endOfLine)
   if (endOfField) vcount <= 0;
   else vcount \le vcount \le 10'd 1;
\text{assign endOfField} = \text{vcount} == \text{VTOTAL} - 1;
assign VGA_HS = ! ( (hcount [10:7] = 4'b1010) &
                  (hcount[6] | hcount[5]) );
assign VGA_VS = !( vcount[9:1] == (VACTIVE + VFRONT_PORCH) / 2);
```
#### The Framebuffer: Blanking, Memory, and RGB

**assign** VGA\_SYNC\_n = 1; // Sync on R, G, and B. Unused for VGA.

```
logic blank;
   assign blank = ( hcount[10] & (hcount[9] | hcount[8]) ) | // 1280
                  ( vcount[9] | (vcount[8:5] == 4'b1111) ); // 480
  logic framebuffer [307199:0]; // 640 * 480
   logic [18:0] read_address, write_address;
   assign write_address = x + (y \ll 9) + (y \ll 7); // x + y * 640assign read_address =
              (hcount \gg 1) + (vcount \ll 9) + (vcount \ll 7);logic pixel_read;
   always_ff @(posedge clk50) begin
      if (pixel_write) framebuffer[write_address] <= pixel_color;
      if (hcount[0]) begin
        pixel_read <= framebuffer[read_address];
       VGA_BLANK_n <= ~blank; // Sync blank with read pixel data
      end
  end
   assign VGA_CLK = hcount[0]; // 25 MHz clock
   \texttt{assign } \{VGA_R, VGA_G, VGA_B\} = \texttt{pixel\_read} ? 24'hFF_FF_FF : 24'h0;
endmodule
```
### The "Hallway" Line Generator

```
module hallway(input logic clk, reset,
              input logic VGA_VS,
              input logic done,
              output logic [10:0] x0, y0, x1, y1,
              output logic start, pixel_color);
// ...
// Typical state:
 S_TOP:
  if (done) begin
     start \leq 1;
     if (x0 < 620)x0 \le x0 + 10'd10:
     else begin
        state <= S_RIGHT;
        x0 \le 639;
        y0 \le 0:
     end
  end
```
### Connecting the Pieces

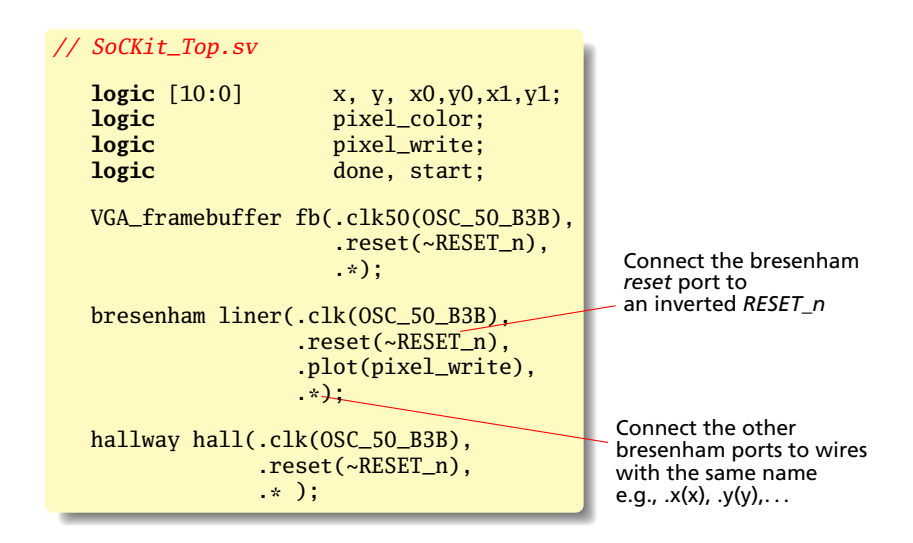